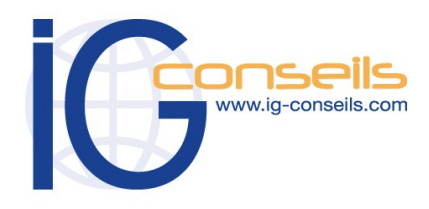

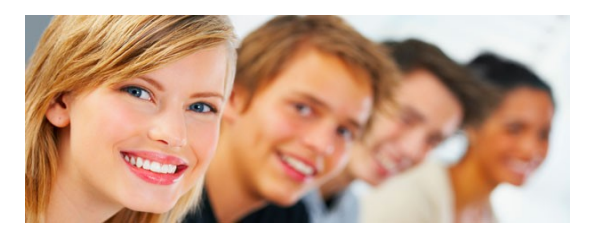

## *Formation et intervention dans vos locaux ou dans notre centre de formation*

### *Objectifs*

*A l'issue de la formation, le stagiaire sera capable de maîtriser les fonctions de base de Ciel Compta et tenir la comptabilité de l'entreprise.* 

### **Public**

*Débutant ou utilisateur de Ciel Compta.* 

### **Pré-requis**

*Connaissances et pratique de la comptabilité dans l'entreprise. Utilisation courante de l'environnement Windows.* 

### **Durée**

*□ Dans vos locaux : 1 à 3 jours selon les besoins (9h30 – 17h30) Soit 7 à 21 heures de formation.*

> *□ Dans notre centre de formation : 1 jour en session Personnalisée 2 jours en session Groupée (9h30 – 17h30) Soit de 7 à 14 heures de formation.*

### **Le lieu du stage**

### *□ Dans vos locaux.*

*Jusqu'à 4 Participants (795 € ht / jour), 150 € ht par Participant supplémentaire. ou*

### *Dans notre centre de formation :*

*□ Cergy, □ Paris, □ Bordeaux, □ Lyon*

*□ Session Individuelle (695 € ht / jour),* 

*□ Session Personnalisée 4 Participants maxi (495 € ht / jour)*

*□ Session Groupée 8 Participants maxi (295 € ht / jour)*

# **Ciel Compta**

### *Cursus de Base*

### **1- Créer et paramétrer un dossier**

- Paramétrer les coordonnées de la société
- Définir les dates d'exercice et la période d'activité
- Définir les paramètres comptables

#### **2- Gérer les bases**

- Enrichir et personnaliser le plan de comptes
- Créer les journaux comptables
- Configurer les comptes analytiques et budgétaires

### **3- Effectuer les saisies comptables**

- Comptabiliser les ventes et les règlements clients
- Comptabiliser les achats et les paiements aux fournisseurs
- Enregistrer les écritures comptables
- Créer les modèles d'écritures répétitives et abonnements

### **4- Procéder aux traitements**

- Lettrer les comptes de tiers
- Effectuer le pointage de banque ou le rapprochement bancaire
- Maîtriser les outils comptables (réimputation, contrepassation, extournement)
- Déclarer et enregistrer la TVA

### **5- Editer les états comptables**

- Editer le Grand-Livre
- Editer le Brouillard et les Journaux
- Editer les encours et échéanciers
- Editer le Bilan et le Compte de Résultat

### **6- Travailler sur les listes**

- Trier et rechercher les informations
- Personnaliser et éditer les colonnes affichées

### **7- Exploiter les utilitaires**

- Communiquer avec son expertcomptable
- Importer et exporter des écritures comptables
- Exporter la balance comptable
- Sauvegarder et restaurer les dossiers

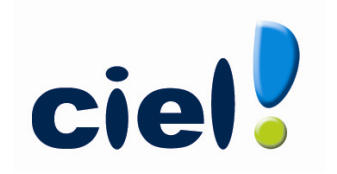

Gestion de la Comptabilité

IG CONSEILS – Siège social : 3 Rue Les Rayes Ocres - Les Aquarelles - 95610 Éragny/Oise Siret : 484 430 376 00018 RCS Pontoise - N° de TVA Intra-communautaire : FR 86 484 430 376 www.ig-conseils.com - formation@ig-conseils.com Tel : 01 34 41 24 10 - Fax : 01 34 41 01 49 Organisme formation enregistrée au numéro **11 95 04512 95**.